## KPI View

- This view provides OEE, Availability, Performance and Quality for the selected assets, while offering the ability to group the assets into a hierarchy by selected properties.
- Optionally, counts (good, reject, total) can be included as well.
- Aggregate KPIs are presented for each hierarchy layer.

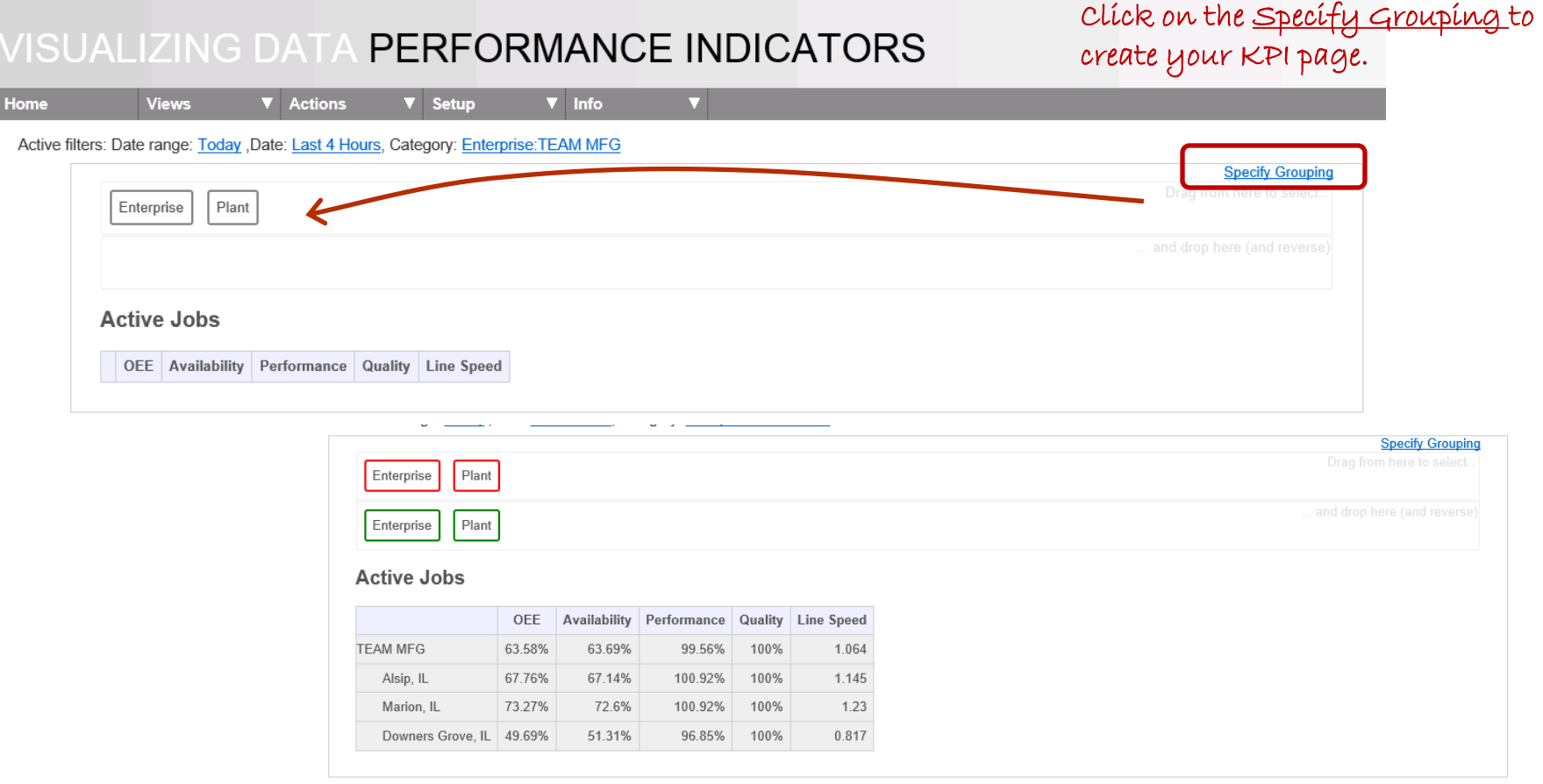

Deb-Tech Systems, Inc © 2020

## KPI View

**Display Options** – details for the options can be found in your OEE Alert ~ Info – Help - Views

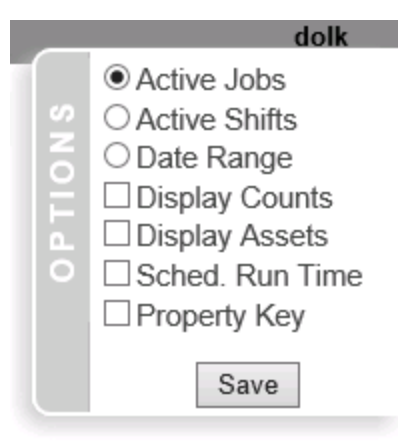

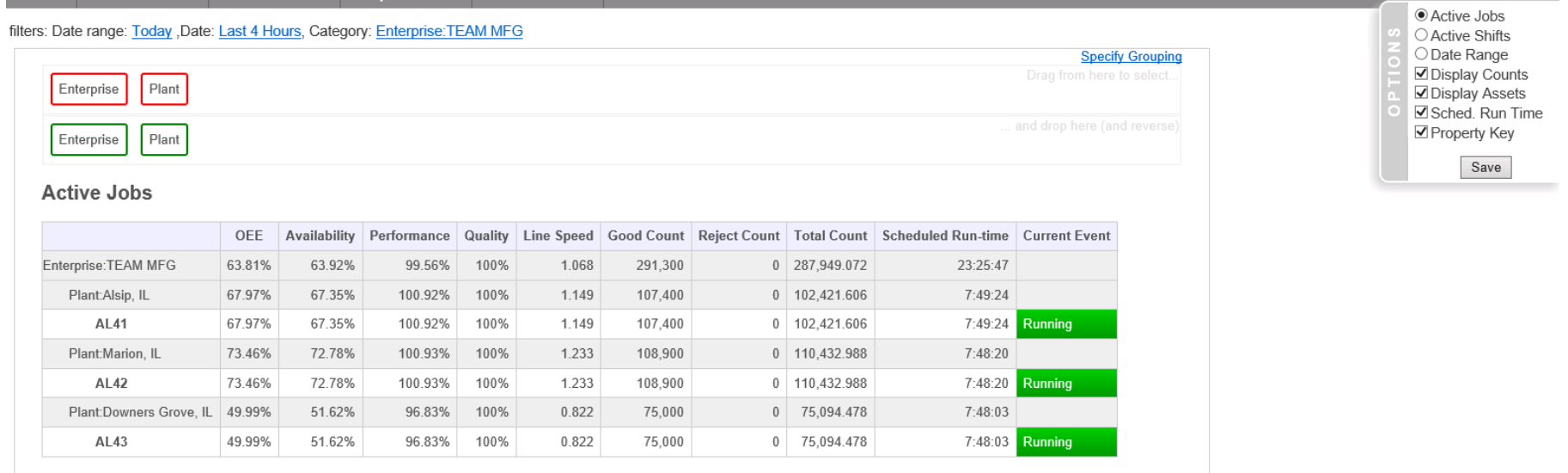